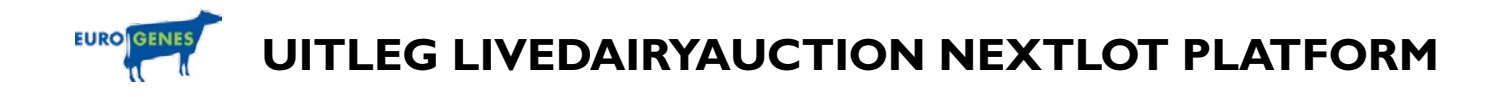

# **Sale Platform Website:** [https://livedairyauction.nextlot.com](https://livedairyauction.nextlot.com/public/)

**Kies veiling:** Kies de veiling die u wil volgen in de lijst van ACTIVE SALES

### **1) REGISTREER**

Als u al een registratie heeft op de Nextlot pagina van Livedairyauction / Eurogenes, dan kunt u deze stap overslaan. Als u uw wachtwoord bent vergeten kunt u die opnieuw aanvragen door [HIER](https://livedairyauction.nextlot.com/public/user/password/forgot) TE KLIKKEN.

### **REGISTREREN** Klik hier

**ADVIES:** Maak tijdig voor de veiling uw nieuwe account aan, zodat we u kunnen assisteren mocht dit nodig zijn

### **CONTACT & SUPPORT**

Mocht u technische vragen hebben over het platform, of wanneer u assistentie nodig heeft tijdens het registratie proces, kunt u contact opnemen met: Eurogenes – Tel. 06-43985150 – Email. avdvlis@eurogenes.nl

Zodra u zich heeft geregistreerd kunt u de veiling volgen.

#### **2) INSTRUCTIE voor bekijken online catalogus, foto's, pedigree, video's & meer info**

- **>** Registreer
- **>** Log-In
- **>** Vraag biedpermissie aan Klik op de rode button: "Verzoek om mee te bieden" en accepteer de veilingvoorwaarden
- **>** Bekijk de lots in de online catalogus modus
- **>** Bekijk VIDEO
- Klik op "Uitvouwen" om de video van het veiling item te bekijken **>** Bekijk FOTO'S
- Klik op de kleine afbeeldingen om de vergrote weergave en meerdere foto's te bekijken

#### **3) INSTRUCTIE voor de LIVESTREAM & BIED MODUS**

De ONLINE webcast / bied modus, opent 1 uur voor de start van de veiling

- **>** Registreer
- **>** Log-In
- **>** Vraag biedpermissie aan
- **>** Klik op de rode button: "Klik hier om de veiling te betreden"
- **>** Nu gaat u naar de LIVE SALE en BIED MODUS

Dit is mogelijk vanaf een uur voor de start van de veiling

# **CONTACT & SUPPORT**

Mocht u technische vragen hebben over het platform, of wanneer u assistentie nodig heeft tijdens het registratie proces, kunt u contact opnemen met: Eurogenes – Tel. 06-43985150 – Email. avdvlis@eurogenes.nl

**HELP PAGINAS** Klik hier